## NAME

systemd-gpt-auto-generator - Generator for automatically distanting and mounting root, /home and /srv partitions, as well as discoring and enabling sap partitions, based on GPT partition type GUIDs.

## **SYNOPSIS**

/lib/systemd/system-generators/systemd-gpt-auto-generator

## DESCRIPTION

systemd-gpt-auto-generator is a unit generator that automatically discrept, /home, /srv and ap partitions and creates mount and a punits for them, based on the partition type GUIDs of GUID partition tables (GPT). It implements the Discovable Partitions SpeciCEcation<sup>[1]</sup>. Note that this generator has no effect on non-GPT systems, or where the directories under the mount points are already non-empty. Also, on systems where the units axplicitly conCEgured (forxample, listed in fstab(5)), the units this generator creates are aridden, but additional automatic dependencies might be created.

This generator will only look for root partitions on the same sideal disk the EFI System Patition (ESP) is located on. It will only look for the other partitions on the samesiphal disk the root Œle system is located on. These partitions will not be searched on systems where the root CEIe systemited is tribultiple disks, for example via btrfs RAID.

systemd-gpt-auto-generator is useful for centralizing Œle system conŒguration in the partition table and making manual conCEguration in /etc/fstab or suchlimine cessary.

This generator looks for the partitions based on their partition type GUID. The indivertition type GUIDs are identiŒed:

Table 1. Partition T ype GUIDs

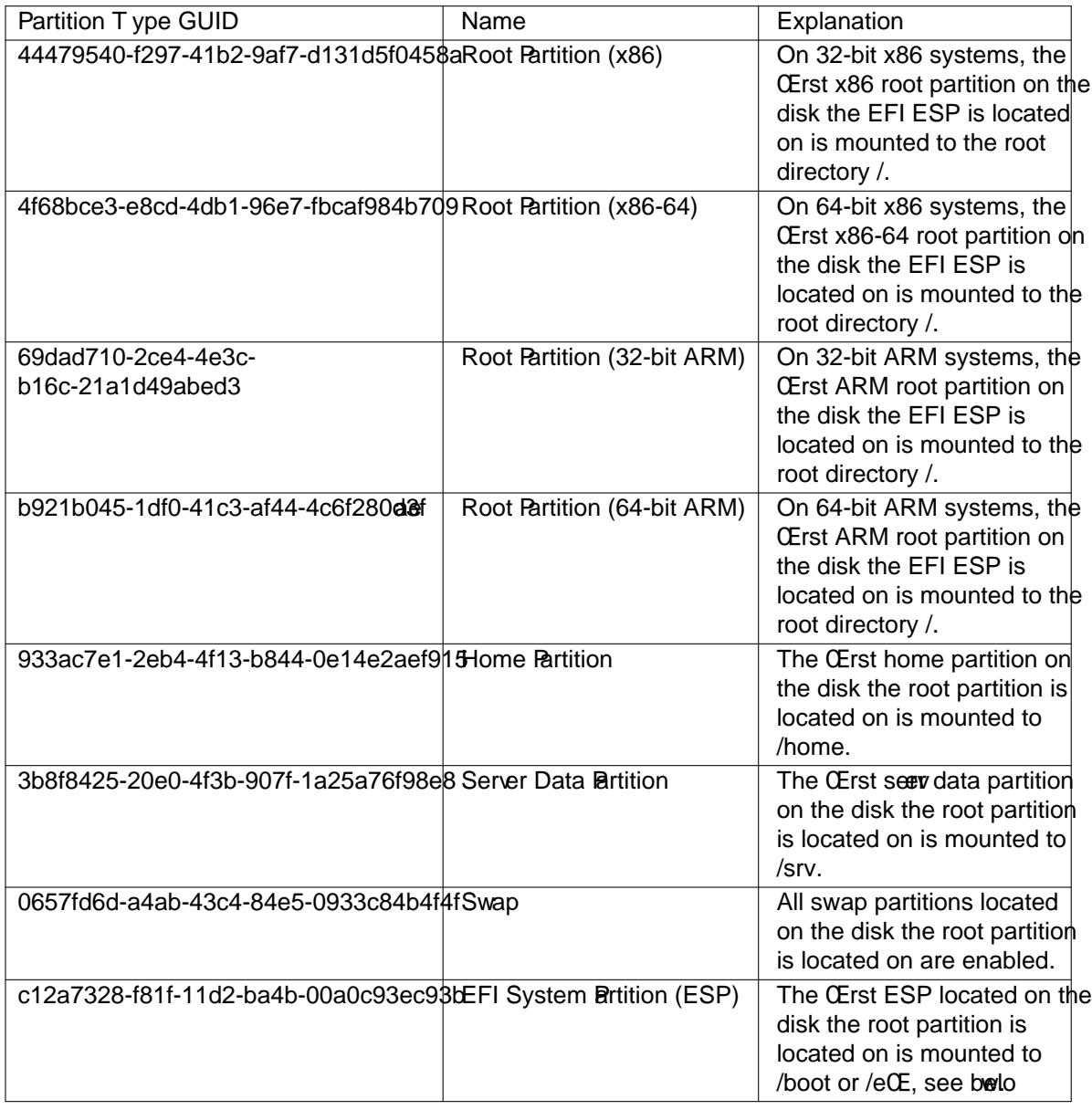

The /home and /srv partitions may be encrypted in LUKS format. In this casece mapper dece is set up under the names */denapper/home and /denapper/srv*. Note that this might create con•icts if the same partition is listed in /etc/crypttab with a etient deice mapper dece name.

Mount and automount units for the EFI System till and (ESP) are generated on EFI systems. The ESP is mounted to /boot, unless a mount point directory /eSE ein which case it is mounted there. Since this generator creates an automount unit, the mount will only be attend on-demand, when accessed. On systems where /boot (or /eŒ if it its an eplicitly conŒgured mount (fox emple, listed in fstab(5)) or where the /boot (or /e $CE$ ) mount point is non-empty mount units are generated.

When using this generator in conjunction with btrfs Œle systeme, mak to set the correct deft subvolumes on them, using btrfs sublume set-default.

systemd-gpt-auto-generator implements temd.generator(7).

SEE ALSO

systemd(1) systemd.mount(5) systemd.swap(5)systemd-fstab-generator(8)systemdcryptsetup@.service(8), cryptsetup([8\),fstab\(5\),](http://chuzzlewit.co.uk/WebManPDF.pl/man:/7/systemd.generator) btrfs(8)

## **NOTES**

1. Discoverable Partitions SpeciCEcation http://www.freedesktop.org/wiki/SpeciCEcations/DiscorablePartitionsSpec/